## Adobe Photoshop Notes Pdf Free Download ((FULL))

Installing Photoshop is a fairly simple process. You first need to download the program from the Adobe website. Once you have that downloaded, launch the program and follow the on-screen instructions. Once the installation is completed, you need to find the program folder. To find the program folder, open the start menu and select Explore. You will be presented with a list of folders on your computer. Go to the Photoshop folder by clicking on the Photoshop name. In the Photoshop folder, you should see a program folder named Photoshop. Once you have the program folder, you need to copy all the files from that folder to a folder of your choice. This folder should contain all the files that make up the program.

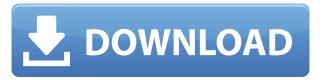

I spent a pleasant hour in a "play for app devs" demo of Photoshop 2021 during San Francisco's Photoshop Master Class that Adobe organized in the Moscone West Building. Each of the five lesson is followed by an exercise and questions. I was happy to see that this lesson/exercise format is used from "core" to to "how to use lighting" (which is also how I organize my thoughts on these things). A usable image editor is a huge boon, particularly on a platform that's easily manipulated by a sufficient number of people. Image editors were already seen as an important market for the iPad in 2010, and Adobe can't convince the rest of the world why it's so important for a smartphone. If that's the case, we're going to have to be quite lucky in terms of these apps coming to mobile platforms, and expecting word of apps on mobile platforms also leaving a trace in the cloud seems a bit optimistic. Professional photographers don't need to know how to use an image editor in a very low-end program. But I often find it does help - it allows me to see a large number of the common areas of distortion and noise reduction techniques without having to bury myself in dummies. (Would you want to look at pictures on your phone only with those tools?) I wish I could do something in the OS X application to recognize that I was taking a picture of a screen that's being used as a personal monitor. That might change the status-bar momentarily (maybe even changing the background color), but it would be great if I could make the application a bit more like Photoshop for the Mac. The integrated experience with various other Adobe apps on a Mac helps me using Photoshop Elements a lot.

## Photoshop 2021 (Version 22.0.1) Download Keygen Keygen Full Version For PC X64 2022

What It Does: The Gradient tool makes it easy to fill an image with graduated colors from the existing colors around it. Once you've stopped the gradient where you want it, you can use the Gradient tool to easily apply custom colors to any area within the image. You can easily adjust any gradient by using the handles on either side of the gradient. A godfather among the tools to a profession that is more dependent on their class than in previous stages, the way artists work can be little different. The programs you can use to design are almost as important as the material you are using. In order to make the ethereal points you want, you need a good program to iterate. Is the case of Photoshop. Although it is an icon of the profession of graphic design and the internet at large, it is also one of the most complex graphic design programs. What type of images can I make with Photoshop?

You can build t-shirts, billboards, posters, websites, and even animated movies and TV Shows. The options for getting the lines, shapes, and colors to fabulous using Photoshop are endless. You can create photo editing effects to convert, blur, and manipulate images in a unique way. A software like Adobe Photoshop, which is used by many people in graphic design field, is a bit difficult to use for people who have no idea about graphic design. You need to invest some time before you can start creating amazing images, but with practice, you will eventually be able to get started creating images within an hour or two. In this tutorial, we'll learn how to design images in Photoshop. 933d7f57e6

## Photoshop 2021 (Version 22.0.1)Serial Number 2022

The answer to "why do people pay for products instead of using free," is that most of the free products don't deliver what they should. The two most important questions that every business owner is looking for are ways to increase sales, but more importantly, - how to retain customers? We know that ad blocking in 2018 is really bad so we've developed a tool which removes all ads throughout our website and gives you a percentage of ad revenue for each email you send to us. That's a fair deal, right? If you'd rather we didn't offer this tool, you can always disable it in your adblocker settings. Twitter - an unobtrusive, free service that lets you exchange messages and information with your friends, family, and other people in your network - has a new feature that lets you create a "saved search" and save some of your favorite tweets to your search results page. The feature, available now for Android and iOS smartphones and tablets, goes beyond adding tweets to your "favorites" list by also grouping them by people and topics of interest. This feature is reportedly rolling out to all Twitter users, and while the feature has been available for some time on the desktop at Google.com and on Chrome for Android, it wasn't available on Google's mobile browser until recently. The feature will let you copy tweet URLs and go to the site directly to navigate there. The browser extension now makes the process a one-tap operation. For many years, listening to music via an external speaker or headphones has been a hassle - you either need to plug it in so you can connect to speakers you already own, or invest in all-new headphones.

adobe photoshop 2022 neural filters download adobe free download photoshop adobe photoshop 9 free download adobe photoshop elements 12 download adobe photoshop elements 15 download adobe download cs2 photoshop digital art photoshop action free download pop art photoshop action free download 5 e shram card photoshop action free download photoshop wedding vector template free download

The new Photoshop features announced at Adobe MAX will be available in 2017. For more information, visit adobe.com/max. Adobe MAX is an event where tens of thousands of Adobe users gather to learn about Adobe's latest innovations and explore how they can create their very best work, on any device. In a world of fast-paced marketing and building digital products, it's often hard to remember what you came up with in an earlier design stage. But with your latest idea locked in your mind, you can easily work on image editing, back up your file, and make changes to your design. Check out these design or brand purpose Photoshop features that simplify the process of creating meaningful digital products. Outlast (beta) deals with layers and features in a more intelligent fashion. If a layer style is selected and updated and the style is changed back to default, the style will come back to the layer. Outlast (beta) allows you to apply multiple types of styles to an image at once. For example, you can make all the layer's layer styles default, select a layer style, duplicate its current settings, and edit the duplicate. That way, if you make a mistake, you have another copy of the style available. Adobe has released an update to the Photoshop Workflow experience, enabling you to experience a streamlined multi-step, high-fidelity image-building pipeline that simplifies web and print image creation, and brings Adobe workflows and native capabilities into Photoshop. Using the new Drafts features, you can create and collaborate on a stage-by-stage image in Photoshop, and then map that image to a format you can deliver to print and web.

For those who find it hard to use colour editing tools, Adobe has introduced Transfer Curves in Keymarks. It allows you to define the colours of the areas that you want to change. For example, a light blue background in an image that needs to be darkened. In the Keymark editor, if you rightclick on a selected area - an area that represents a square of pixels - you can choose the hue, saturation and value of what you want. Another interesting and handy feature is the autofill option found in the Fill section of the Rectangular Marquee Tool. This tool can be activated with the Ctrl key and automatically fills the shape you've selected if the pattern, gradient or texture covers the area. To access this feature, hold down the Ctrl key and left-click on the tool's marker until you see the little arrow, pointing down. Another option in the Rectangular Marquee Tool is the ability to change the tool's shape to accommodate for the selected area's shape. One of the most useful tools in Photoshop is the Spot Healing Brush which can make images look so much better by bringing back highlights that were accidentally deleted or simply using a brush to fill in missing areas. The impact of Moore's Law has overtaken previous generations as mainstream computing hardware has become more capable and fast, enhancing the performance of today's software applications. Photoshop is no exception. As designers evolve their workflows from desktop applications to the web, a new dimension of performance is achieved by harnessing the power of a high-performance web and browser-based workflow. That's why in addition to new features and content-rich experiences, Photoshop is available on the web at www.photoshop.com.

 $\label{lem:https://techplanet.today/post/box-mara-fix-16-13} $$ $$ $$ https://new.c.mi.com/my/post/410059/Experimental_Plugin_Ext_Reb_Tool_V_1_03_20 $$ $$ https://new.c.mi.com/ng/post/35685/Will_To_Live_Online__HOT__Xforce $$ $$ https://new.c.mi.com/th/post/782729/Sweetiee_Weds_NRI_Blu-ray_1080p_Movies_BETTER $$ $$ https://new.c.mi.com/ng/post/36143/Mts_Topcam_74_Crack_BESTrar $$ $$ https://techplanet.today/post/magix-soundpool-dvd-collection-13-for-music-maker-soundpools-exclusive $$$ $$ $$ $$ $$$ 

https://new.c.mi.com/ng/post/36148/Bhaag\_Milkha\_Bhaag\_Full\_Movie\_Download\_In\_Hindi\_Mp https://new.c.mi.com/my/post/411633/Prohibido\_Quejarse\_Jon\_Gordon\_Pdf\_Descargar\_Free\_F

**Adobe Photoshop** - Adobe is the world's unprecedented creative and multimedia software tycoon. And for Adobe, Photoshop is the flagship project that redefined the way images are edited and treated. Over that, it revolutionized the graphic designing vertical, which further inspired millions of artists worldwide. Photoshop is part of the Adobe Creative Cloud, which includes other popular tools such as Adobe Illustrator, Photoshop Lightroom and Adobe Dreamweaver. Photoshop Creative Cloud allows users to work on image and graphic content from anywhere. Nowadays, there are a lot of users who all have come to use the computer and the internet, and it's also extremely common for people to make use of some kind of digital camera. Three years ago, manufacturers were able to fit a very small sensor in something that can take very nice pictures. Before that, you could buy a good camera with a lot of megapixels and you could get better pictures from it. Now you can find cameras with sensors just a little bit over two million pixels, and it's so cheap that people don't tend to be afraid to use cameras like that any more. One of the other things is that there are an increasing number of people who are travelling all over the world. You can't be carrying around the entire amount of photography equipment that you have if you've got all the extra tools you need to edit your pictures. So photography is becoming a really popular activity. Some people like to make pictures of landscapes, while some of them like to make pictures of their travel. But regardless of the subject matter, there are lots of people who like to use cameras and to take pictures. It's also very easy to share these pictures with friends and loved ones.

https://edupedo.com/wp-content/uploads/2022/12/radwan.pdf

https://lifemyway.online/wp-content/uploads/2022/12/Photoshop\_2022\_\_\_With\_Full\_Keygen\_Full\_Version\_last\_releAse\_2022.pdf

 $\frac{https://audiobooksusa.com/adobe-photoshop-cc-2015-version-17-with-keygen-mac-win-3264bit-2022/https://mondetectiveimmobilier.com/wp-content/uploads/2022/12/Adobe-Photoshop-CC-2018-Download-Serial-Number-Full-Torrent-Windows-2022.pdf$ 

 $\underline{https://www.manchuela.wine/wp-content/uploads/2022/12/Adobe-Photoshop-2022-Activation-Code-With-Keygen-Torrent-3264bit-2022.pdf}$ 

 $\underline{https://blacksmithgifts.com/wp-content/uploads/2022/12/Photoshop-CC-2019-Registration-Code-updA}\\ \underline{te-2023.pdf}$ 

https://carolwestfineart.com/newspaper-print-photoshop-action-free-download-hot/

https://www.candipipes.com/wp-content/uploads/2022/12/sakukan.pdf

https://recetasencilla.xyz/marble-texture-photoshop-download-hot/

https://kwikkii.com/wp-content/uploads/2022/12/addalet.pdf

Adobe Photoshop features an integrated page-layout system that allows the user to design, format, and print documents from a single place. It is mainly used for designing or creating reports and brochures. Adding on to the tools introduced, Adobe Photoshop 2019 adds a new adjustment panel derived from the addition of Film Emulation panel to Lightroom. It enables professionals to increase the tonal range while keeping smooth grades. It is usually used for retouch, layers and bitmap adjustment. Adobe Photoshop has been having its yearly major upgrades since it first introduced. This year promised a few notable tools for the users who are looking forward to a high quality image editing application. Designers that are looking forward for a great image editing app and enabling 3D effect. Possibly the new tools and features coming for the year ahead, it will probably be the CS6's best upgrade so far. Affiliate links may be used in this post! You might be getting tired of using Adobe Photoshop, and have to try other affordable photo editing app, here is an infographic that you can put at the end of your blog or web page. Kindly review it and pass it around as much as you can to encourage others who struggle with Photoshop to check it out... New innovations in Photoshop CS6, the world's most advanced image editing application, include: Share For Review (beta) to conveniently collaborate on projects without leaving Photoshop; the ability to annotate and crop images in a browser with support for new sites such as Scribble, Shortstack, and Slickview; and touch support in Photoshop CC to enable easier, more intuitive image editing on mobile.